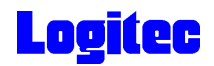

### USB 2.0 DVD-RAM± R/RW LDR-PN242U2

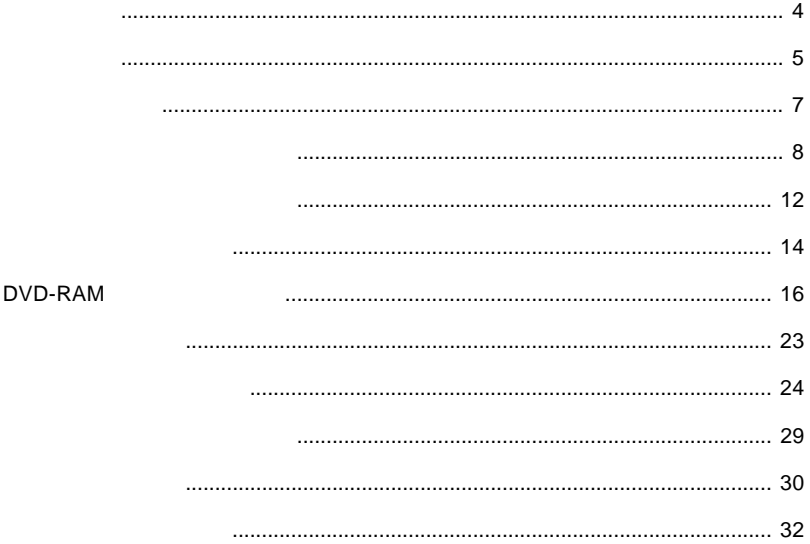

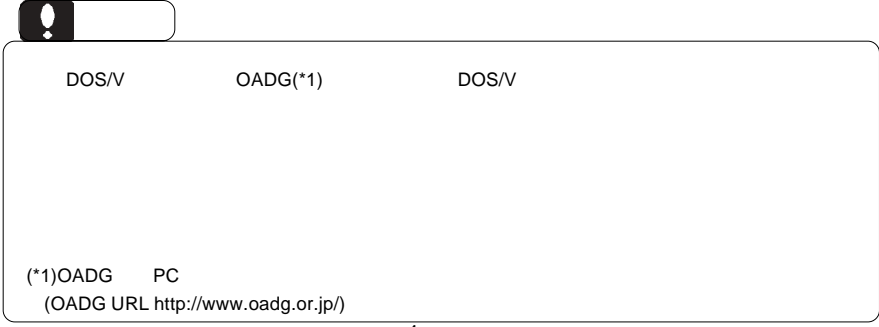

 $DVD-RAM \pm R/RW$  $DVD-RAM \pm R/RW$ 

 $DVD-RAM \pm R/RW$ 

CD-ROM/DVD-ROM

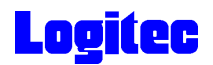

製品の特徴

 $\begin{minipage}{0.9\linewidth} \texttt{DVD-RAM} & \texttt{DVD+R} & \texttt{DVD+RW} & \texttt{DVD-R} & \texttt{DVD-RW} \end{minipage}$ USB 2.0 High-Speed  $DVD\text{-RAM} \pm R/RW$  DVD

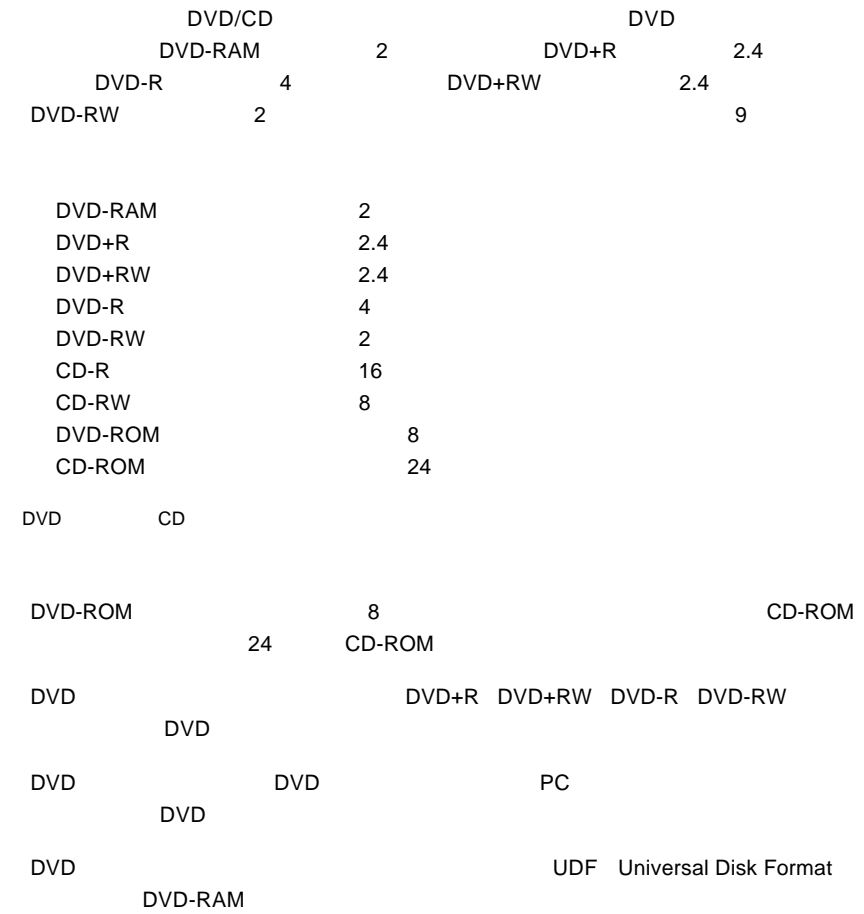

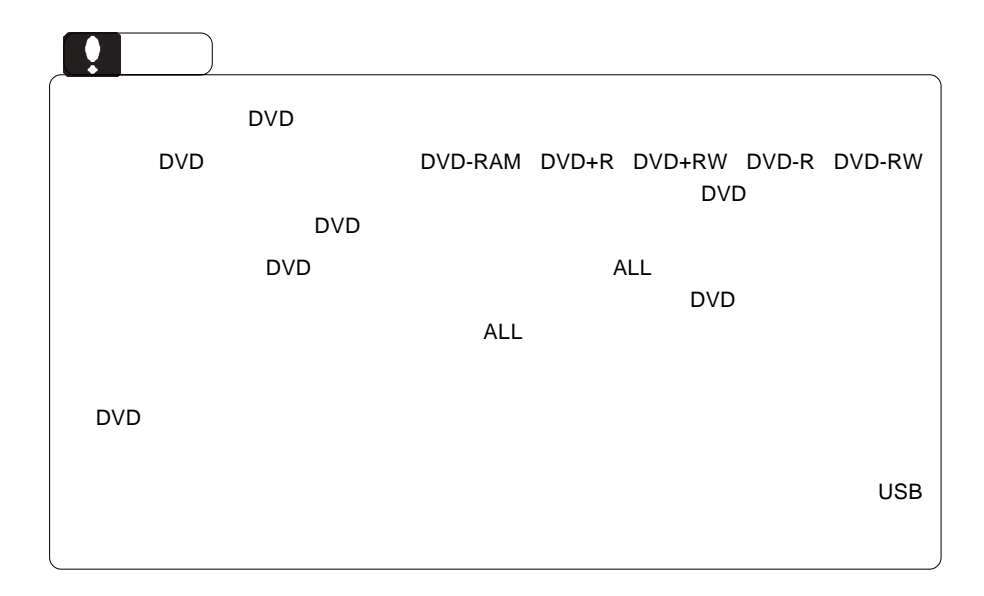

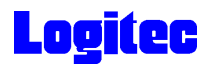

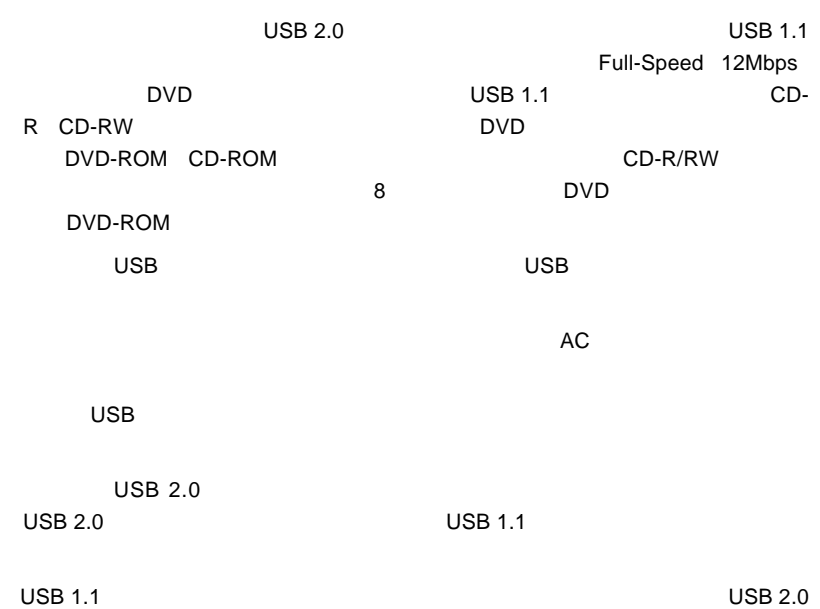

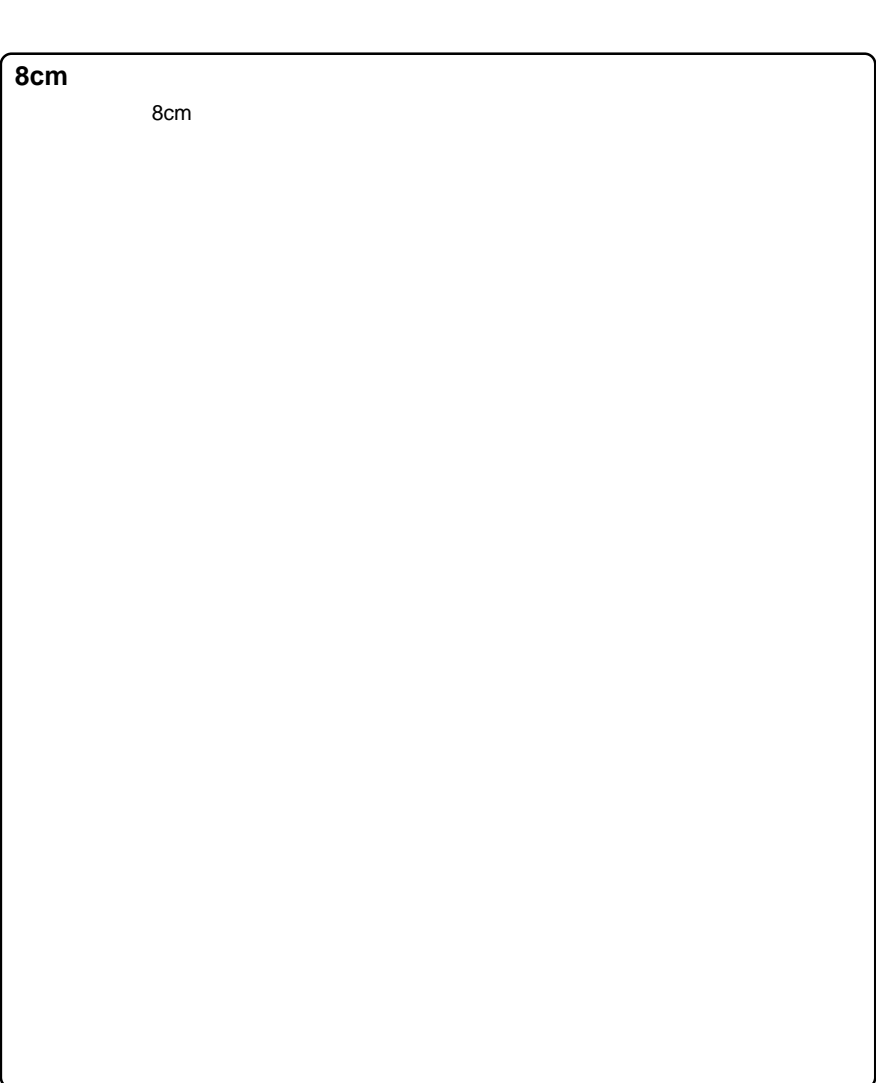

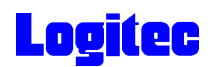

#### DVD-RAM

DVD-RAM

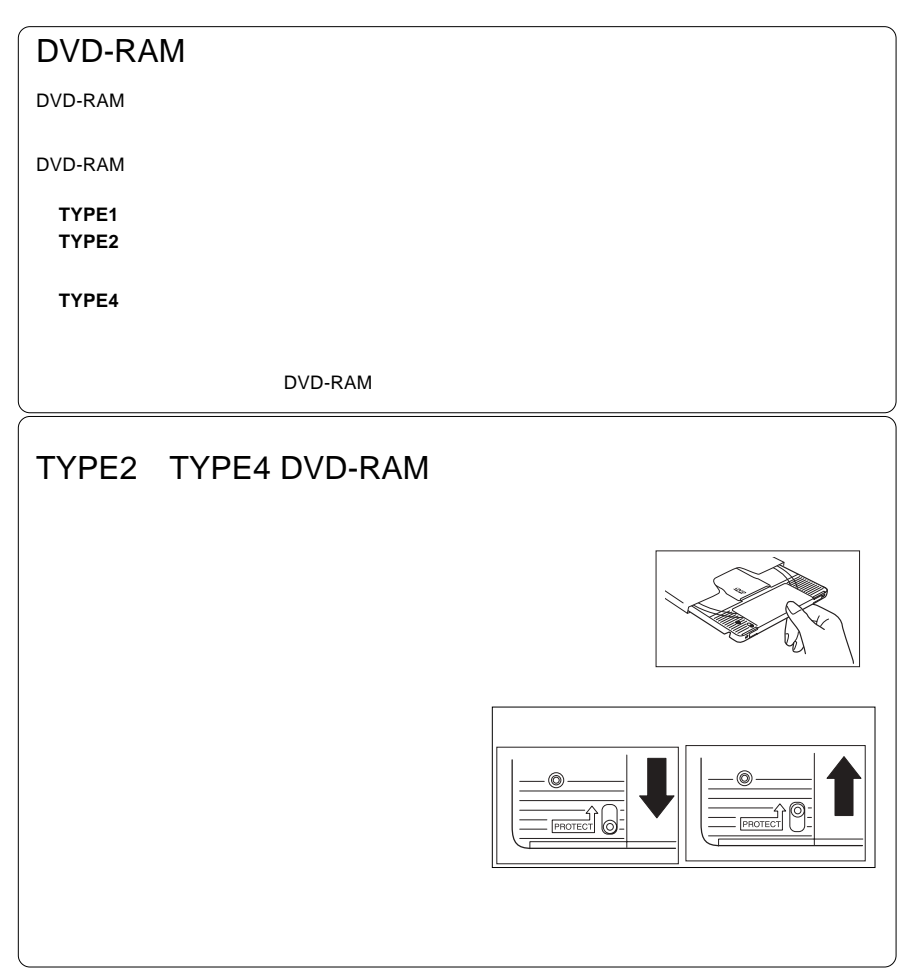

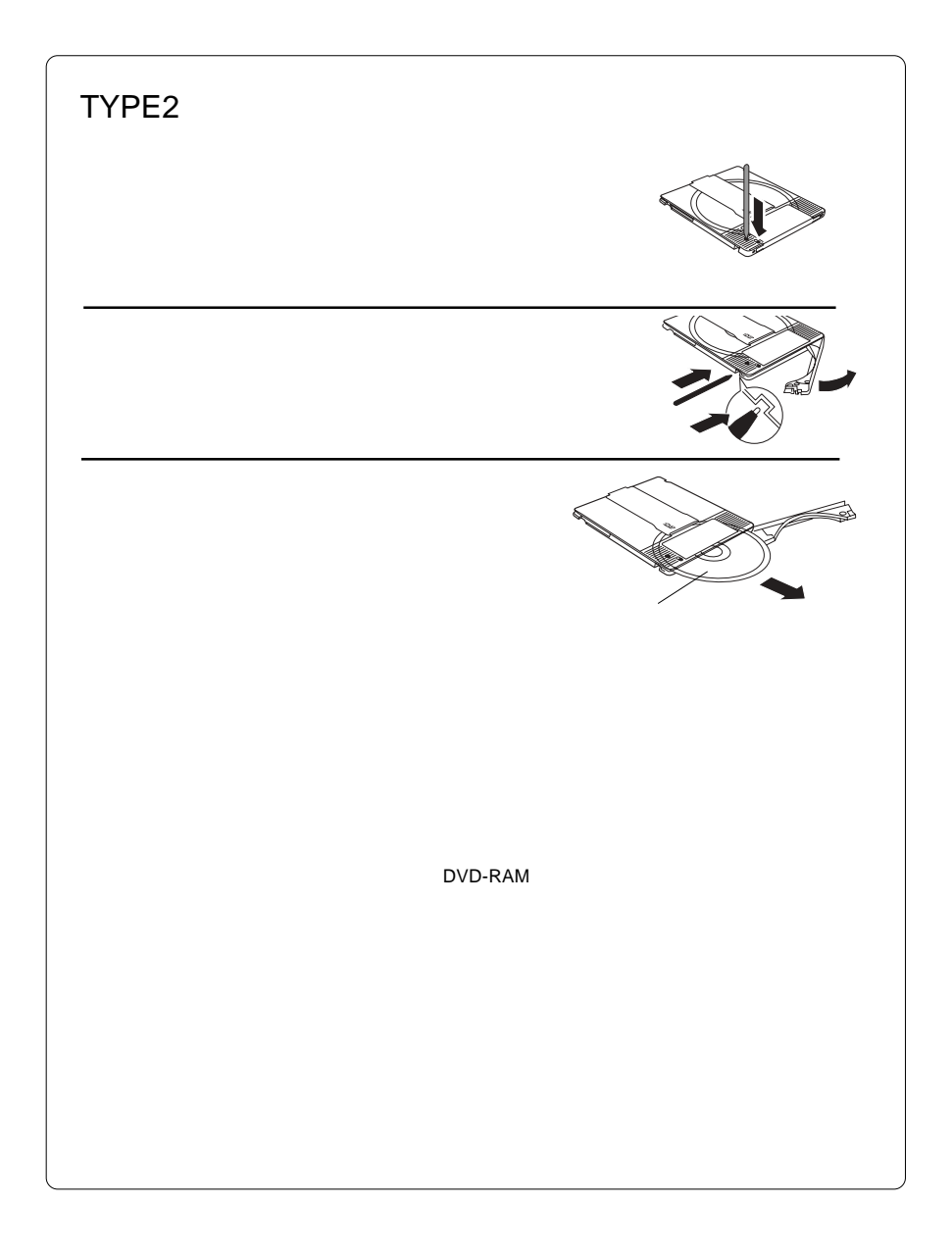

# **Logitec**

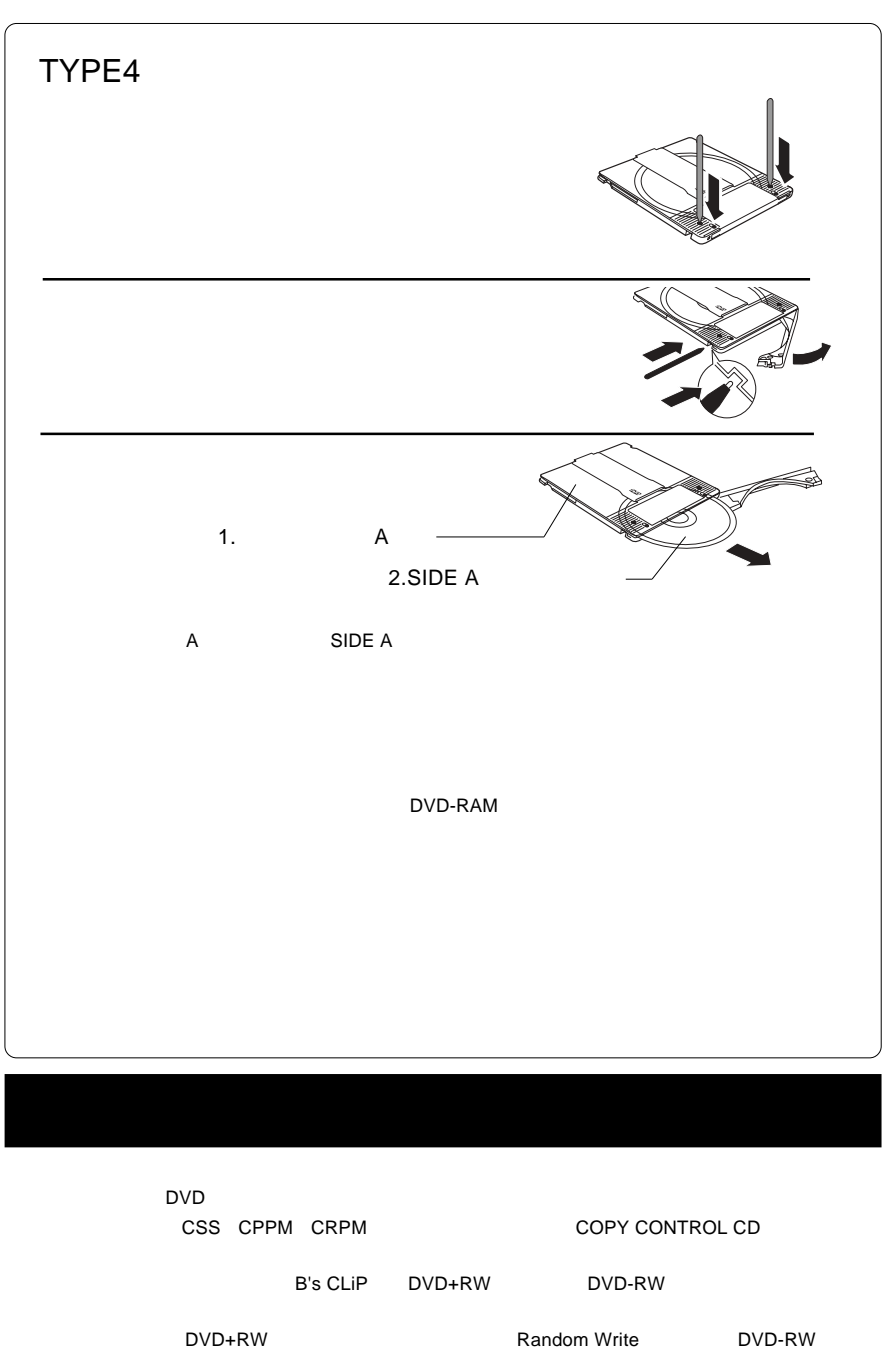

Restricted Overwriting

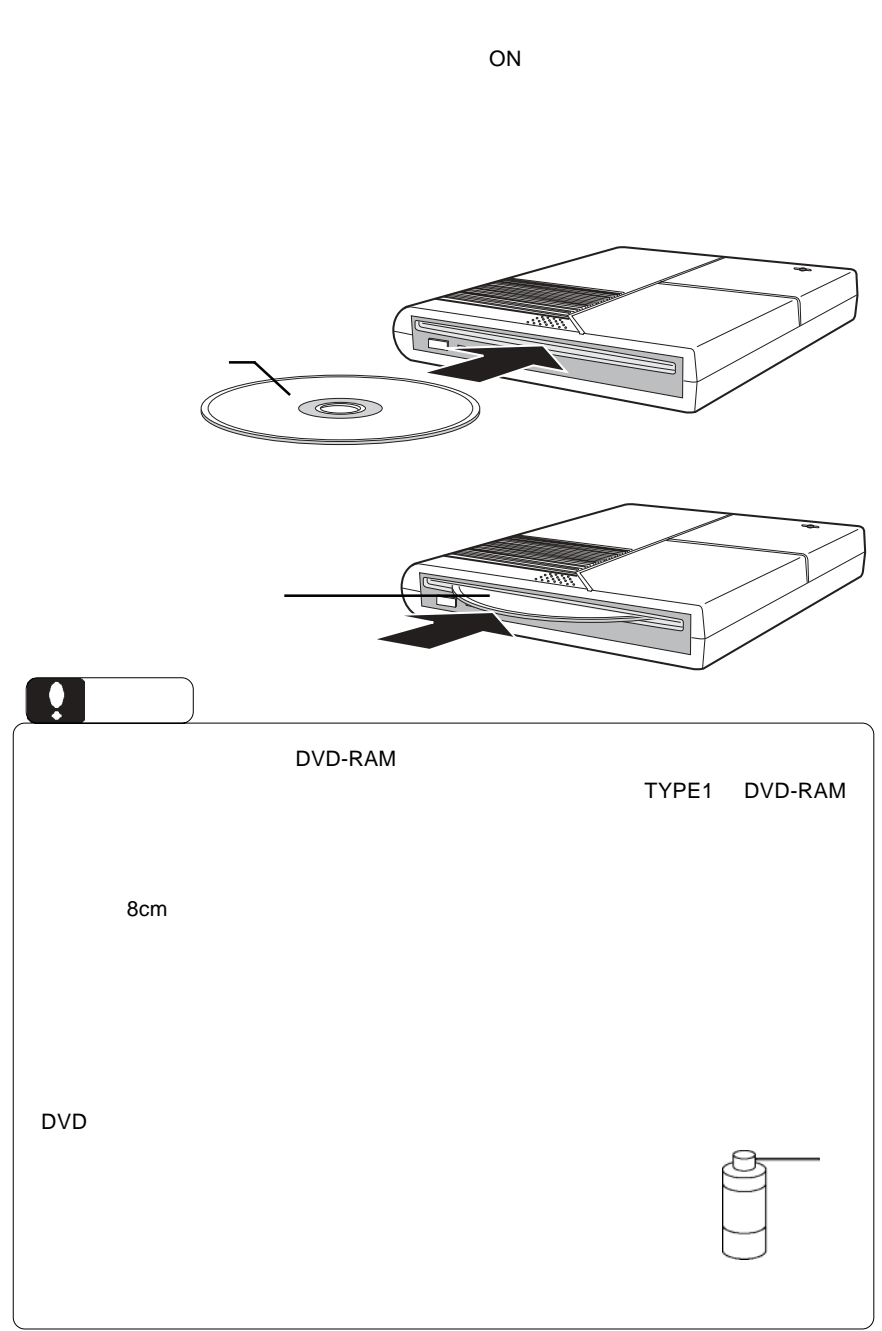

メディアのセットと取り出し

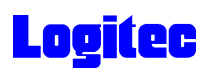

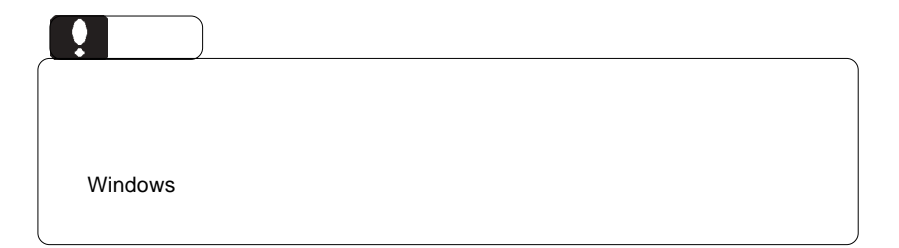

 $\overline{\mathsf{USB}}$  $ON$  $\mathsf{USB}$ Windows XP Me 2000 **Windows 98 Second Edition** 

 $\mathcal{A} = \mathcal{A} \cup \mathcal{A}$ 

Windows Me USB CD-ROM - ドライブ (F; E:) の停止 ¥<mark>R</mark>008 9:49 ŌJ, Windows XP  $\begin{array}{ccc} \text{USB} & & - \end{array}$  E: Windows Me  $\text{USB}$  CD-ROM -  $(F: E: )$ Windows 2000  $\angle$  USB  $\angle$  - E:,F:

 $\overline{\text{OS}}$ 

# **Logitec**

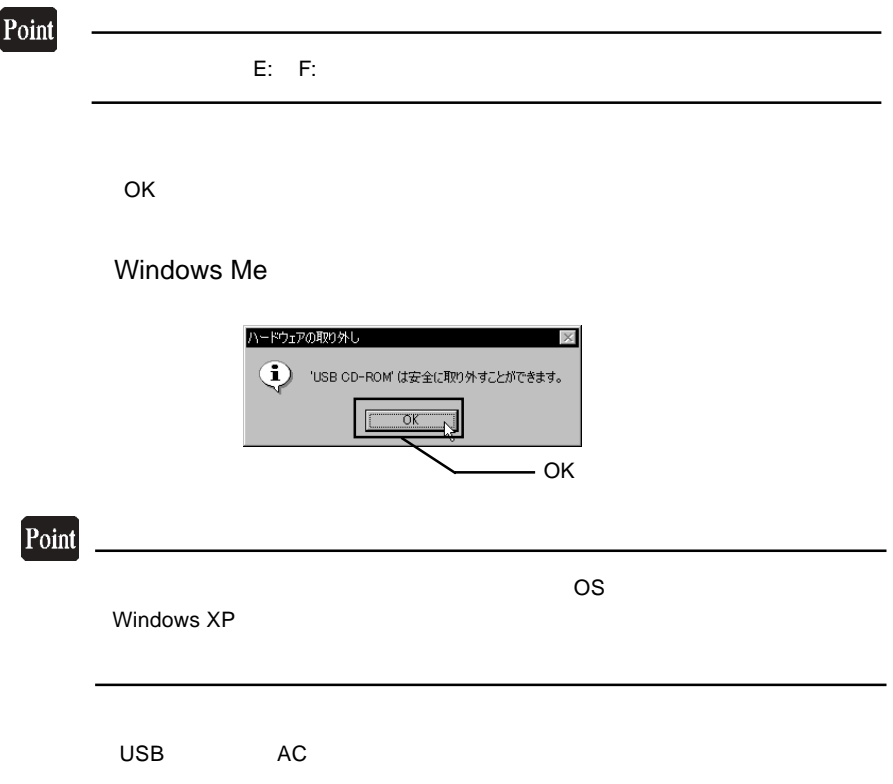

#### DVD-RAM

フォーマット方法

DVD-RAM

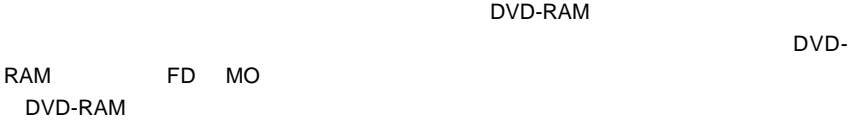

ovd-Ram  $\mathsf{DVD}\text{-}\mathsf{RAM}$ 

 $\mathsf{DVD}\text{-}\mathsf{RAM}$ 

Windows XP/2000 Administrators

B's Recorder GOLD BASIC DVD-RAM B's Recorder GOLD BASIC

DVD-RAM

OD/DVD DVD-RAM  $\mathsf{CD}/\mathsf{DVD}$ 

DVDForm DVD-RAM  $\blacksquare$ DVDForm  $\blacksquare$ 

 $\blacksquare$  DVDForm

AutoProtect

## **Logitec**

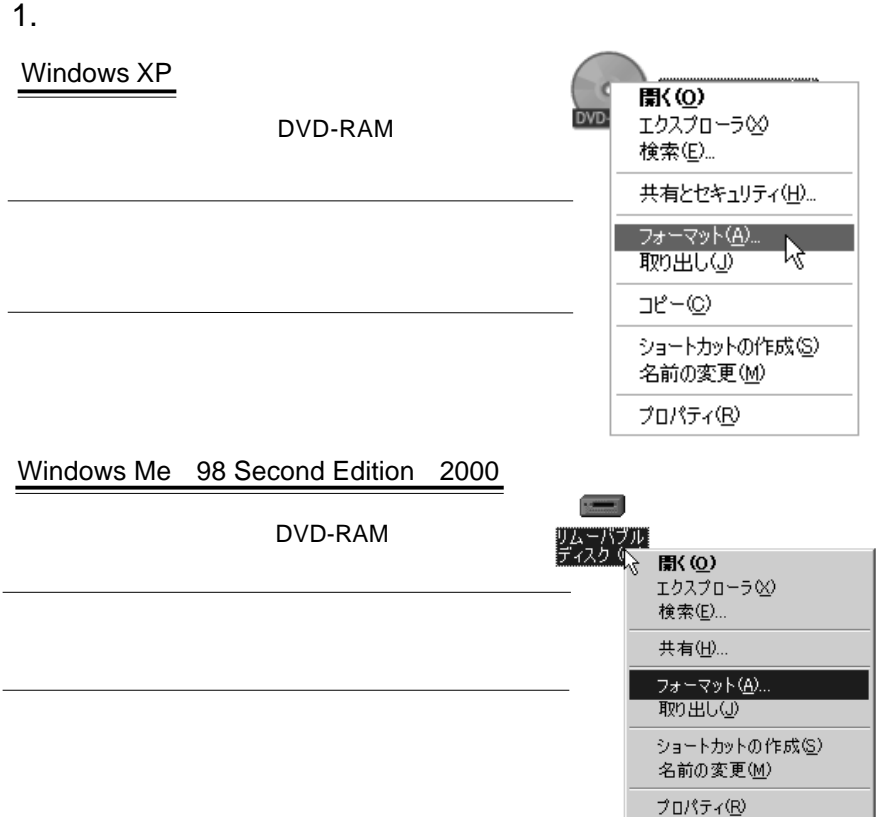

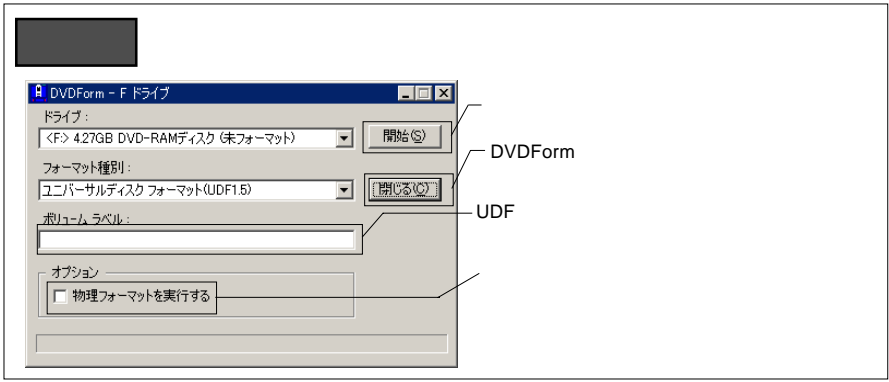

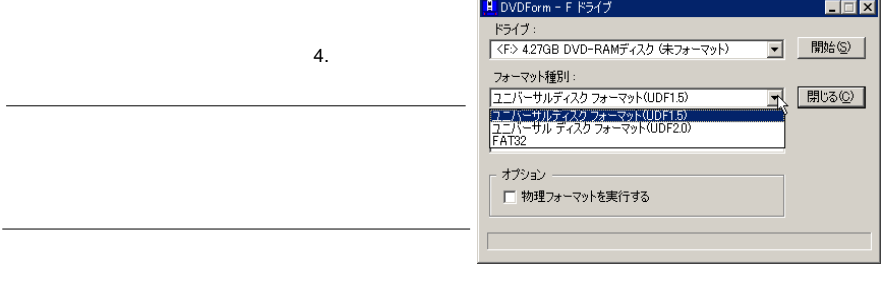

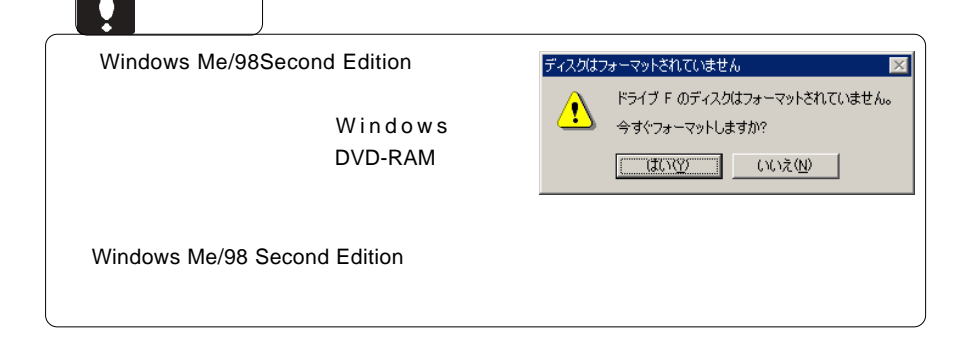

#### $3.$

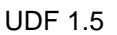

 $AV$ 

UDF 2.0

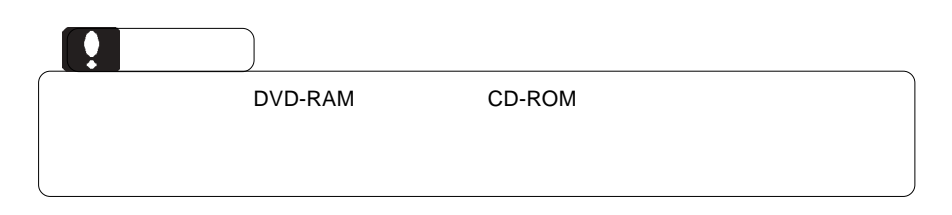

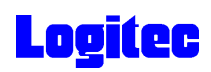

 $4.$ 

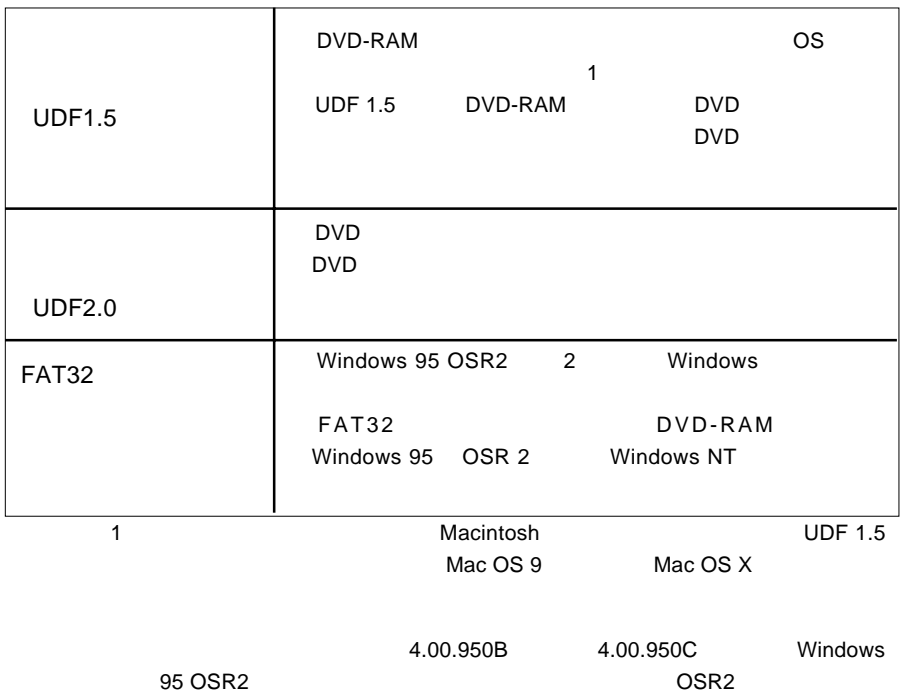

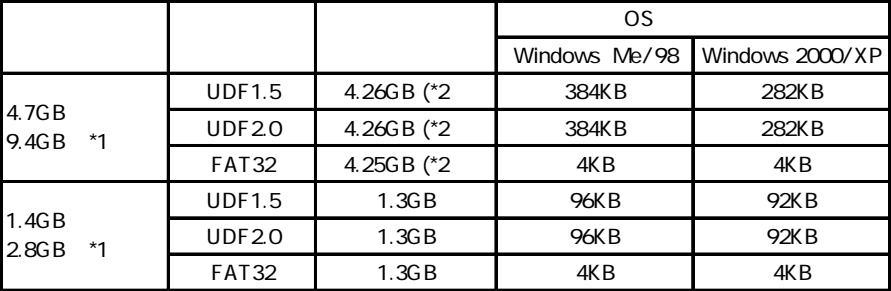

\*1  $\blacksquare$ 

\*2 DVD-RAM

#### 5.DVD DVD-RAM

DVD レコーディング アクリックス ロマリング ロマリング ロマリング ロマリング ロマリング ロマリング ロマリング アイディング ロマリング ロマリング しゅうしゃ ロマリング DVD DVD PowerProducer DVD-RAM "DVD\_RTAV"

 $\overline{\mathsf{2GB}}$ 

 $W$ indows  $\sim$ 

○このフォルダやフォルダ内のファイルを削除・変更すると、DVDビデオレコーダ

PowerProducer

**PowerProducer** 

DVD PowerProducer

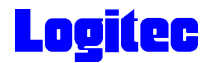

#### DVD-RAM

DVD-RAM

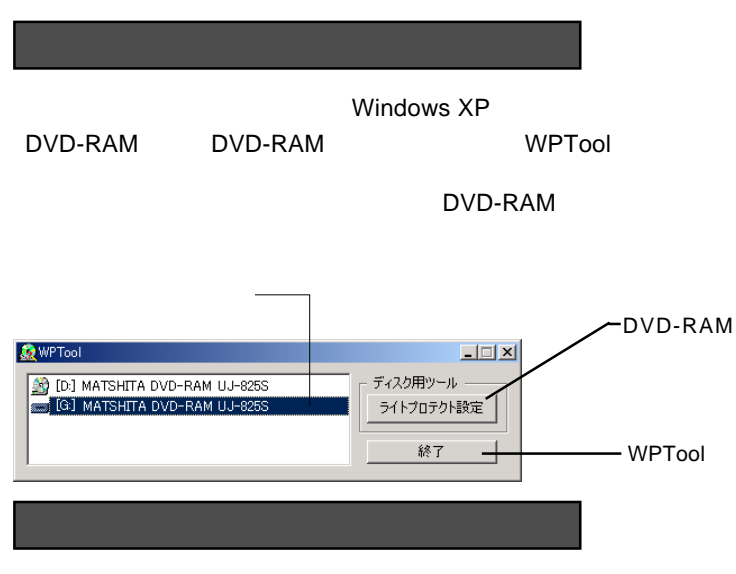

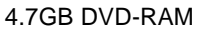

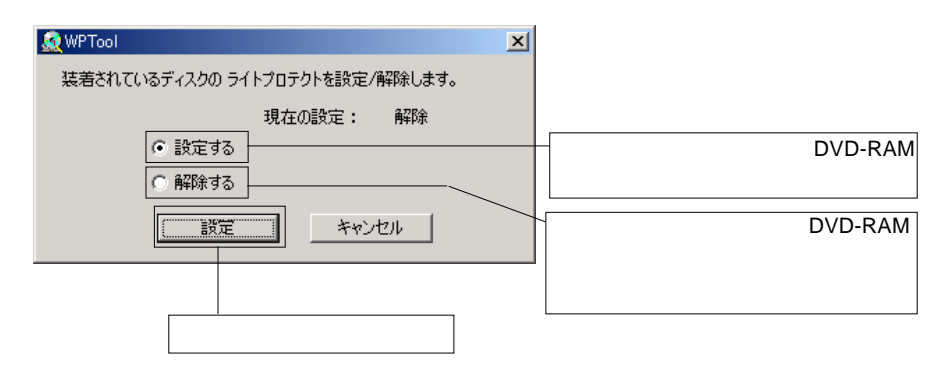

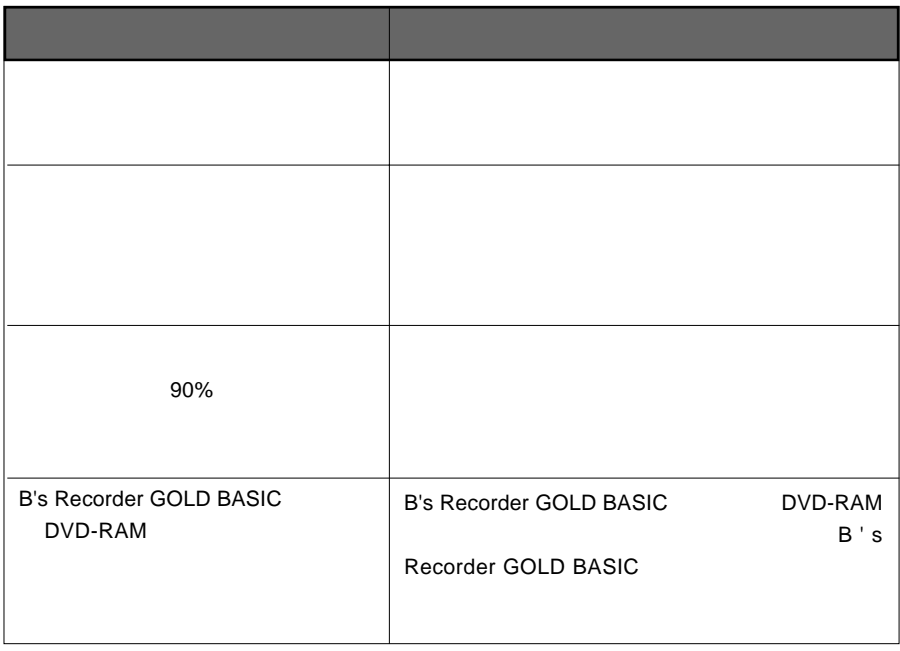

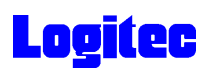

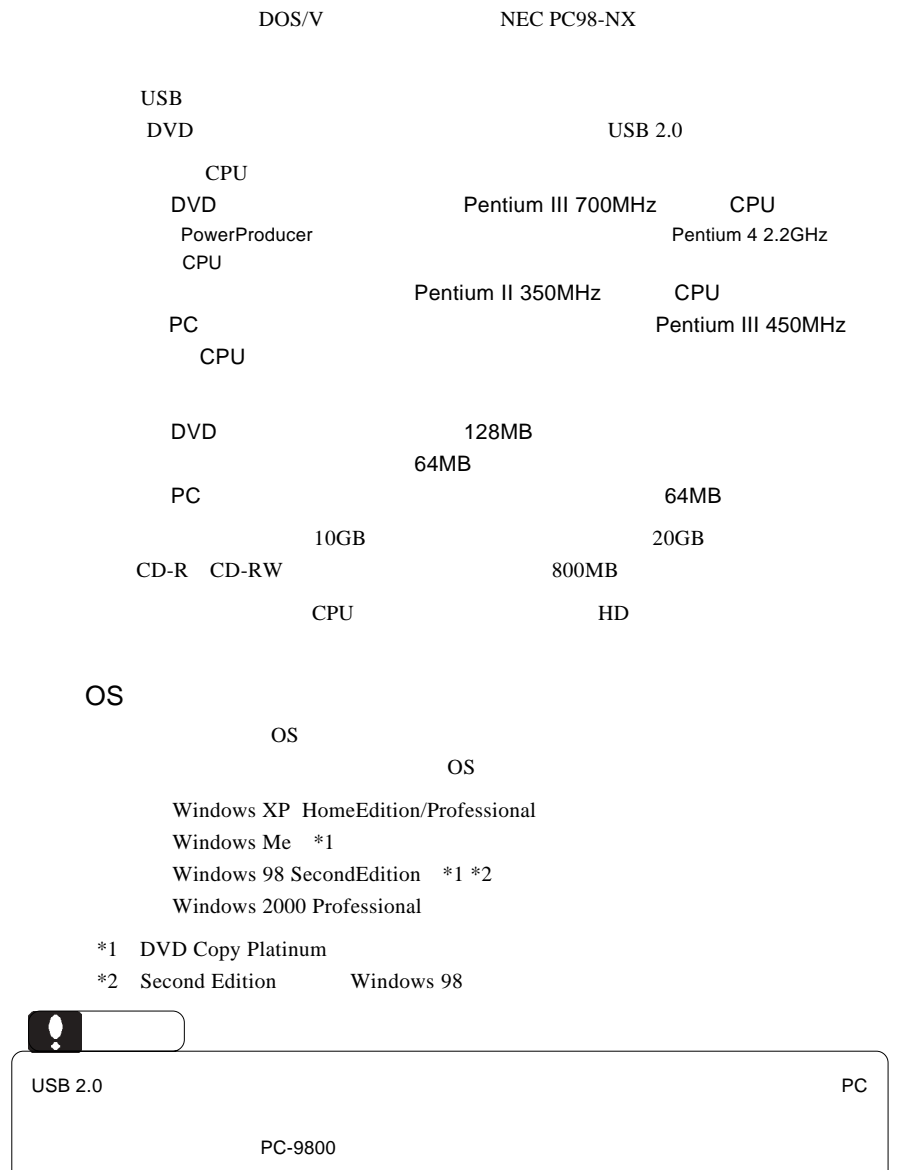

の条件について説明します。

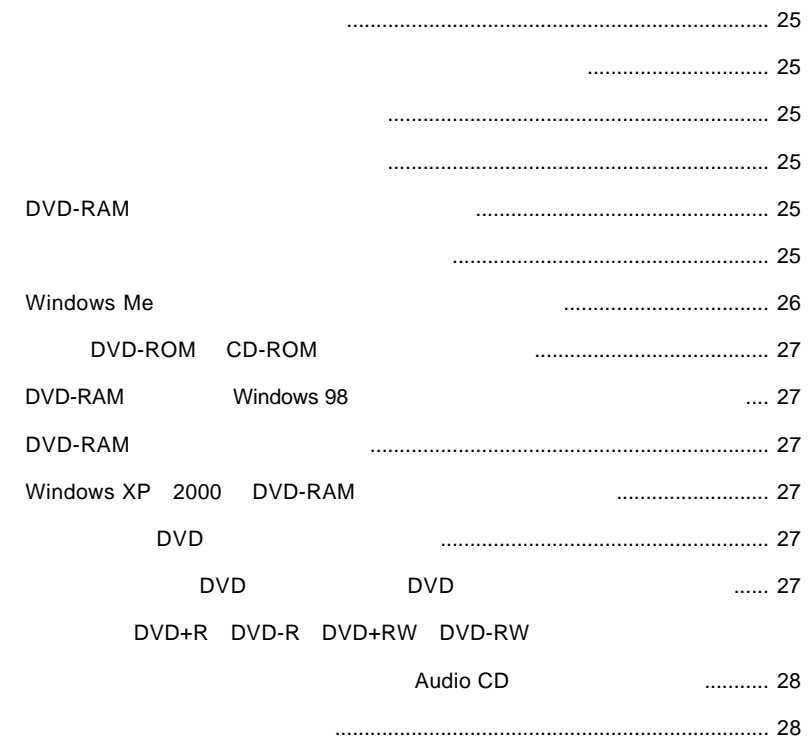

<span id="page-22-0"></span>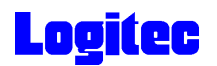

 $\text{USB } 2.0$ た、使用 OS のバージョンに問題はありませんか?  $\rm{USB}$ 

Windows Me 98

Windows XP 2000

OFF

#### DVD-RAM

DVD-RAM

DVD-RAM

<span id="page-23-0"></span>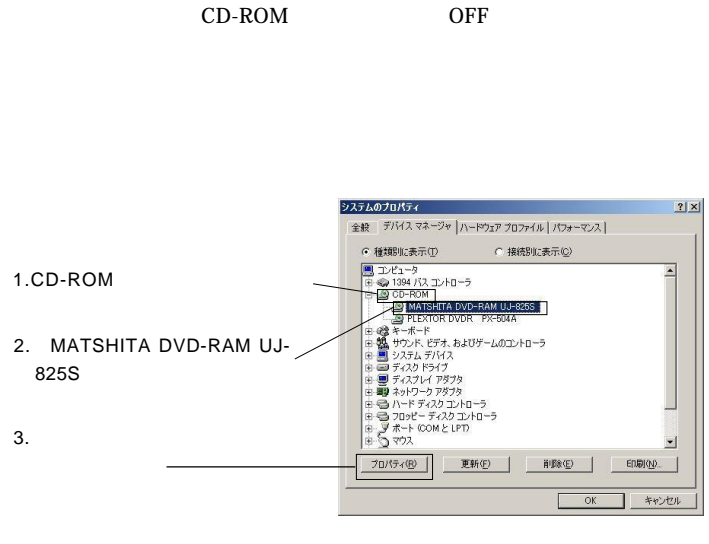

#### MATSHITA DVD-RAM UJ-825S

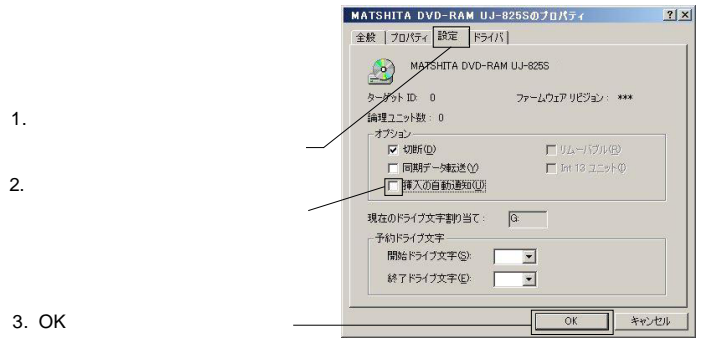

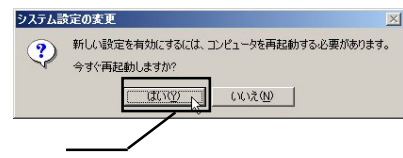

<span id="page-24-0"></span>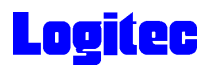

### DVD-ROM CD-ROM

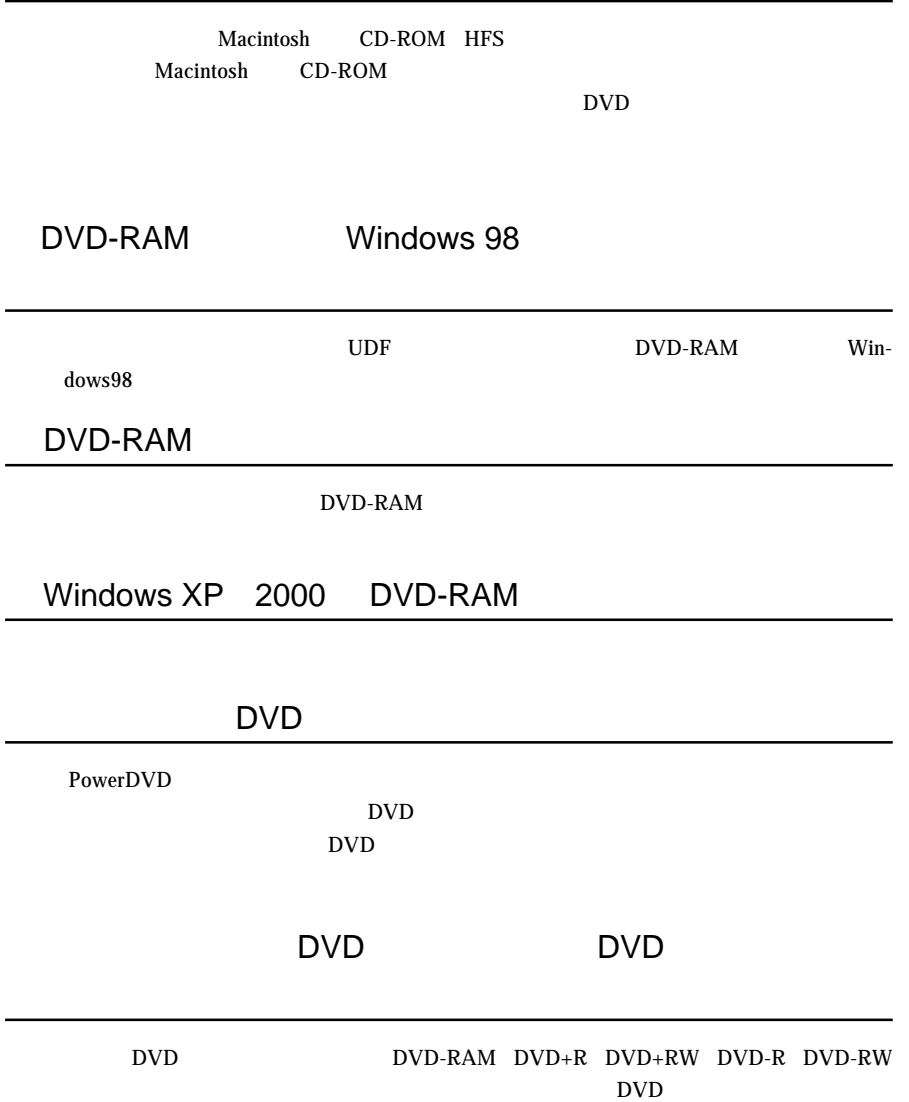

#### DVD+R DVD-R DVD+RW DVD-RW

### <span id="page-25-0"></span>をセットすると、マイコンピュータやエクスプローラー(Audio CD B's CLiP os the DVD os the DVD by DVD the DVD is the DVD to the DVD the DVD to the DVD to the UVD to the UVD to the UVD to the UVD to the UVD to the UVD to the UVD to the UVD to the UVD to the UVD to the UVD to the UVD to Audio CD SoftwarePack CD-ROM B's CLiP Audio CD

[http://www.logitec.co.jp/](WWW.LOGITEC.CO.JP/)

[http://www.bha.co.jp/](www.bha.co.jp/)

[http://www.cli.co.jp/](www.cli.co.jp/)

[http://www.intervideo.co.jp/](www.intervideo.co.jp)

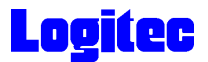

**Windows** 2011

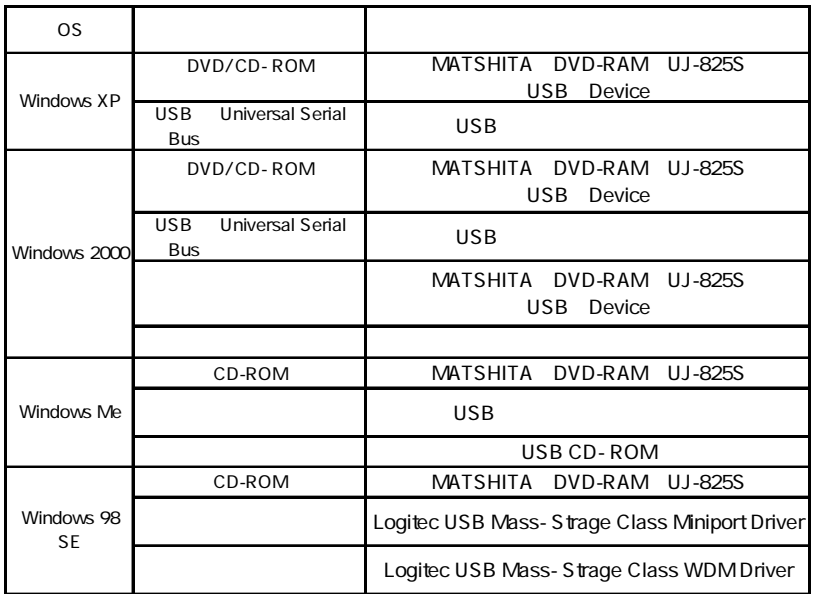

Windows 98 Second Edition LDR USB Device

SoftwarePack CD-ROM USB

Windows Me 98

Windows XP 2000

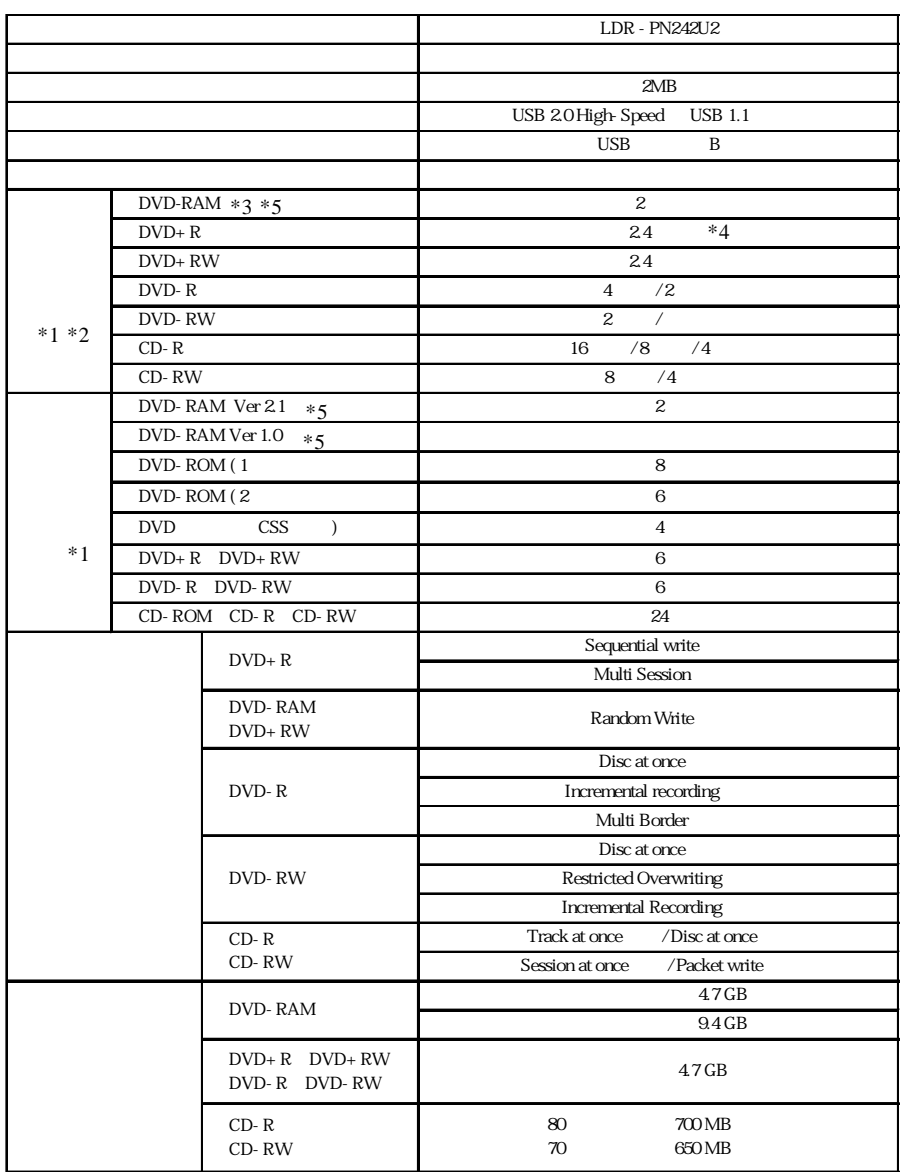

ハードウェア仕様

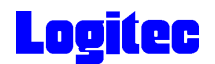

 $*6$ 

 $*10$ 

 $*8$  AC

 $*7$ 

 $*9$ 

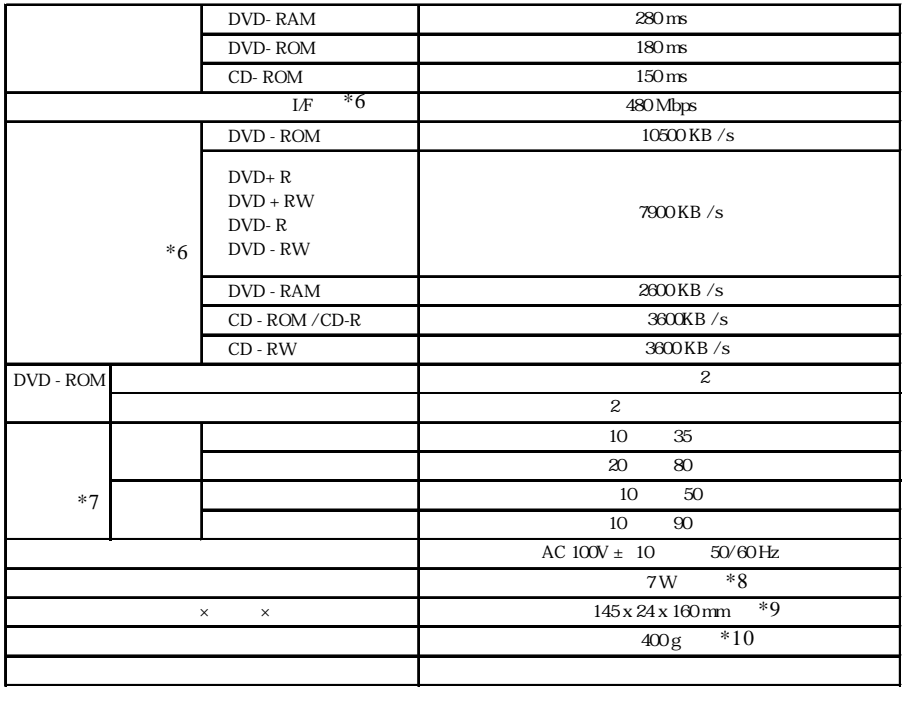

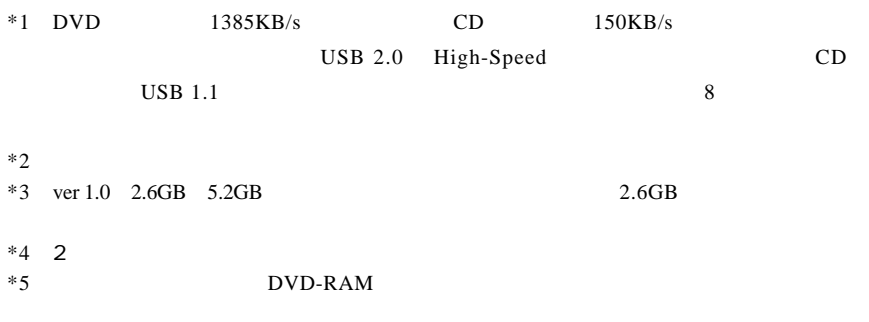

#### [http://www.logitec-direct.jp](www.logitec-direct.jp)

#### $USB 2.0$

USB  $2.0$ 

PCI CardBus  $C$ ardBus  $C$ 

PCI USB 2.0

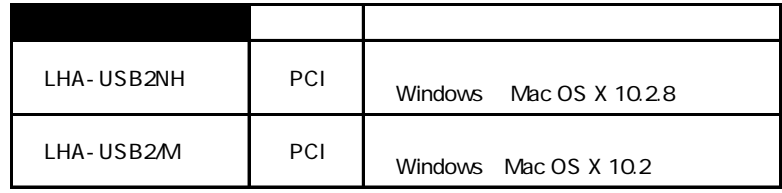

CardBus USB 2.0

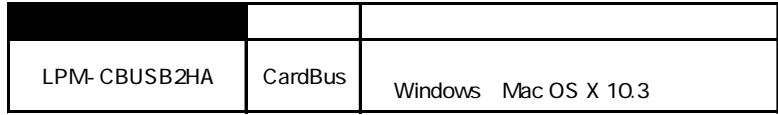

#### USB 2.0 High-Speed

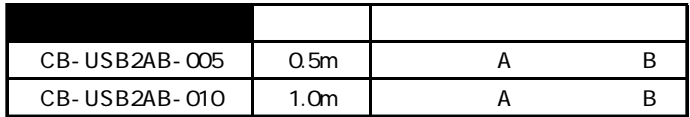